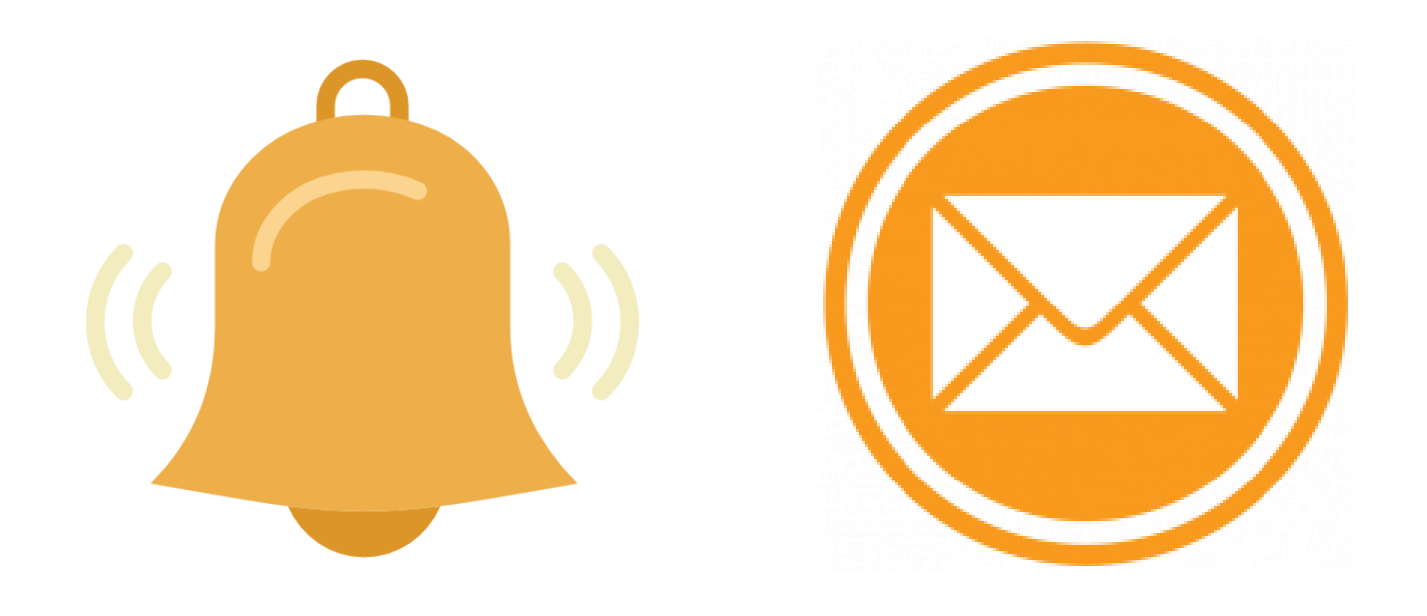

# Subscribe to the Shire Website

Subscribe to our website and get the latest updates delivered to your inbox including:

- **Latest News**
- **Public Notices**
- **Council Meetings**
- **Have Your Say**
- **Events**
- Website pages (Council, Services, Facilities and Recreation, Community, Visitors, Have Your Say, Work with Us, Flood News Flash)

#### **Subscribe [Here](https://www.sdwk.wa.gov.au/websitenotifications/)**

Join our mailing list for Road Conditions Reports **[Here](https://us14.campaign-archive.com/home/?u=0be7c44d1e00c6c9e2867f965&id=9e1e0fea9b)**

Please contact us if you require further information.

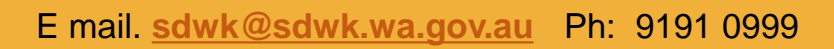

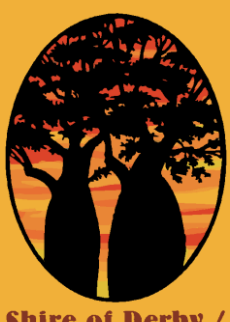

**Shire of Derby West Kimberley** 

### How to register for website updates

1. Go to the subscribe page **[here](https://www.sdwk.wa.gov.au/websitenotifications/)**; or

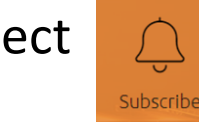

Select  $\bigcap$  on the home **[page](http://www.sdwk.wa.gov.au/)**.

2. Select Register for Alerts:

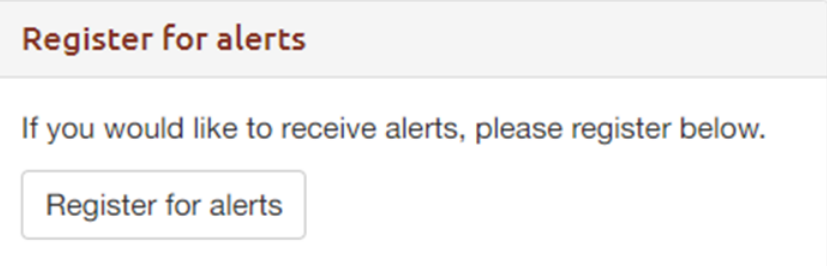

3. Register your details for a new account and choose a password.

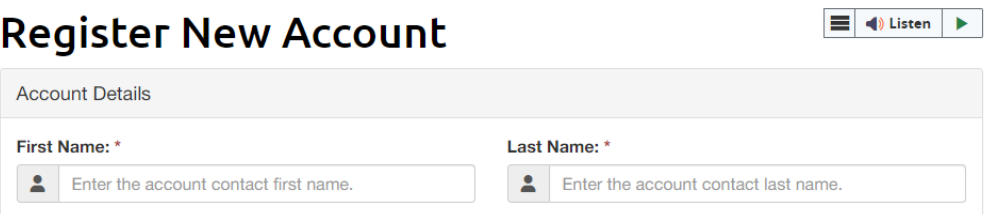

#### 4. Manage your Alert Preferences:

Receive Alerts Alert me about newly published and updated content

You can choose which kind of alerts you want to receive below.

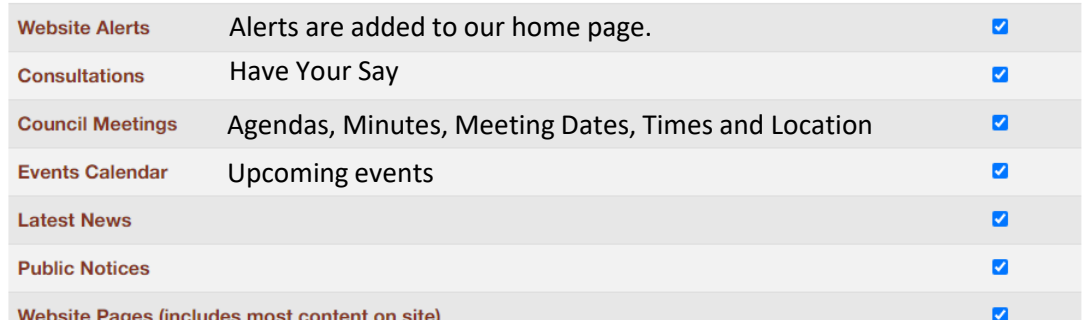

Website Pages – examples including:

- Council
- Publications (Strategic Community Plan, Annual Reports, Fees, Charges and Budgets)
- Services (Town Planning, Waste Management, Health and Ranger Services
- Facilities and Recreation (Facility Hire, School Holiday Programs)
- Visitors (Public Amenities, Airports, and Visitor Information
- Work with Us

Please contact us if you require further information.

Email. **[sdwk@sdwk.wa.gov.au](mailto:sdwk@sdwk.wa.gov.au)** Ph: 9191 0999

## How to join mailing list for Road Conditions Reports

1. Go to the "join our mailing list" page **[here](https://us14.campaign-archive.com/home/?u=0be7c44d1e00c6c9e2867f965&id=9e1e0fea9b)**;

## 2. Road Reports **Email Campaign Archive** from Shire of Derby West Kimberley join our mailing list

3. Register your details to receive email updates:

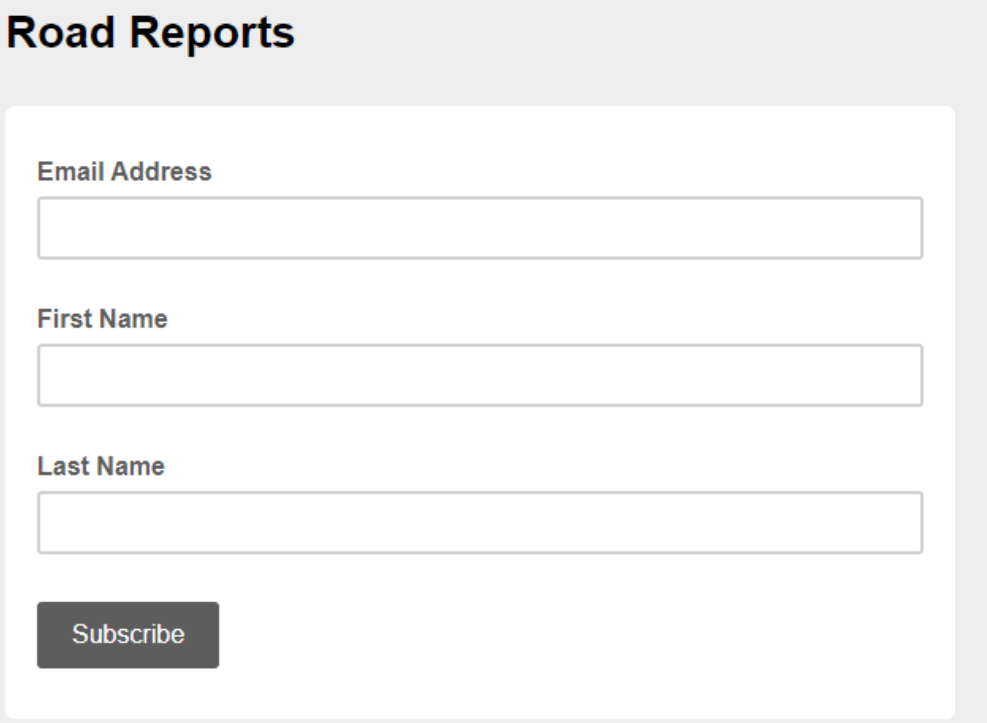

Please contact us if you require further information. Email. **[sdwk@sdwk.wa.gov.au](mailto:sdwk@sdwk.wa.gov.au)** Ph: 9191 0999